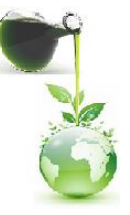

*I SIMPÓSIO NACIONAL SOBRE TRATAMENTO DE RESÍDUOS DE LABORATÓRIOS 15 a 18 de Junho de 2010 – UESB, Campus de Jequié-BA*

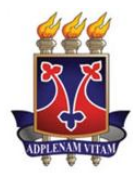

# **Implantação de um Sistema de Gestão Ambiental na Embrapa**

**Edmar das M. Penha (PQ)\*<sup>1</sup> , Juarez B.Tomé Júnior (PQ)<sup>2</sup> , Ricardo de O. Encarnação (PQ)<sup>2</sup> , Kelly de O. Cohen (PQ)<sup>3</sup> , Rodiney de A. Mauro (PQ)<sup>4</sup> , Valéria S. Hammes (PQ)<sup>5</sup> , Sandra de Angelis (PQ)<sup>6</sup> , Yeda M.M. de Oliveira (PQ)<sup>6</sup> . epenha@ctaa.embrapa.br**

*1 Embrapa Agroindústria de Alimentos. Avenida das Américas, 29501, Guaratiba, CEP: 23020-470, Rio de Janeiro, RJ. 2 Embrapa Sede. Parque Estação Biológica-PqEB s/nº. CEP: 70770-901, Brasília, DF.*

*3 Embrapa Cerrados. BR 020, Km 18. CEP: 73310-970, Planaltina, DF.*

*4 Embrapa Gado de Corte. Rodovia BR 262, Km 04. CEP: 79002-970, Campo Grande, MS.*

*5 Embrapa Meio Ambiente. Rodovia SP 340, Km 127,5. CEP: 13820-000, Jaguariuna, SP.*

*6 Embrapa Floresta. Estrada da Ribeira, Km 11. CEP: 83411-000. Colombo, PR.*

Palavras Chave: *gestão, resíduos, Embrapa, laboratórios*

### **Introdução**

A Gestão Ambiental visa ordenar as atividades humanas para que estas originem o menor impacto possível sobre o meio. Esta organização vai desde a escolha das técnicas mais adequadas até o cumprimento da legislação e a alocação correta de recursos humanos, financeiros e materiais. Para tanto, foram propostas ações que culminassem em um esforço corporativo para implantar os princípios de Gestão Ambiental (GA) na Embrapa, priorizando a promoção da educação ambiental em âmbito corporativo, a otimização de boas práticas, o uso de recursos, a disposição final dos resíduos químicos e biológicos (sejam laboratoriais, de esgotamento sanitário ou de campos experimentais), bem como a elaboração de planos de manejo de áreas protegidas e reservas legais. Inicialmente, foi realizado um levantamento para mensurar o passivo ambiental de cada unidade da Embrapa.

O resultado desse diagnóstico ambiental preliminar propiciou a elaboração de Programas de Gerenciamento de Resíduos Sólidos (PGRS) para 26 unidades e o estabelecimento de uma estratégia corporativa, técnica e economicamente viável para a remoção e destinação final dos resíduos dessas unidades, uma vez que de forma individualizada os custos para a sua consecução seriam extremamente elevados.

# **Resultados e Discussão**

Desta forma, foi realizado um levantamento do passivo ambiental de 26 unidades descentralizadas da Embrapa que permitiu elaborar um plano para remoção e correta destinação final dos resíduos acumulados ao longo de mais de três décadas de existência. Vale à pena destacar que ao invés de um total de 40,4 toneladas, como inicialmente previsto em 2004, ano do levantamento das informações, foram efetivamente removidas, em 2007, pouco mais de 62 toneladas de resíduos, que representou um acréscimo de 55,1% (Figura 1) $^1$ .

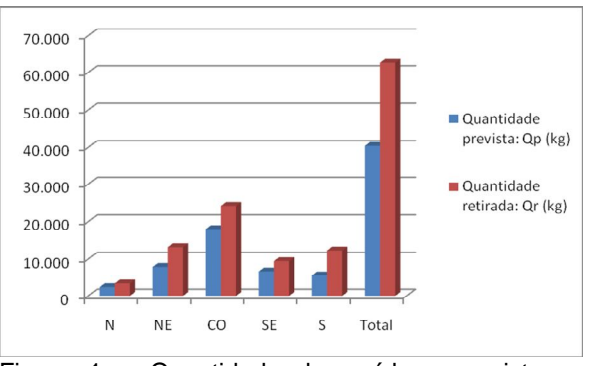

Figura 1 – Quantidade de resíduos previstas e retiradas das Unidades da Embrapa, por região do Brasil.

### **Conclusões**

A realização do levantamento do passivo ambiental das Unidades da Embrapa e a implantação de um sistema de gestão ambiental desencadearam um processo de gerenciamento das atividades de pesquisa em laboratório e campos experimentais cujo principal resultado foi evitar a formação de novos passivos de resíduos químicos, biológicos e de materiais contaminados.

# **Agradecimentos**

A todos os colaboradores do Projeto de Gestão Ambiental da Embrapa.

\_\_\_\_\_\_\_\_\_\_\_\_\_\_\_\_\_\_\_\_

*I SIMPÓSIO NACIONAL SOBRE TRATAMENTO DE RESÍDUOS DE LABORATÓRIOS*

<sup>1</sup> Encarnação, R.; Cohen, K. O.; Júnior, J. B. T.; Penha, E. M.; Mauro, R.A.; Angelis, S.; Simeone, M.L.; Bordini, J.A.B. Estratégia Corporativa para eliminação do passivo de resíduos químicos, biológicos e materiais contaminados das unidades descentralizadas da Embrapa. Série Documento, Doc 98, *Embrapa Agroindústria de Alimentos*, 2009.